#### **Colors, Paint, Etc**

### **Color**

• To understand how to make realistic images, we need a basic understanding of the physics and physiology of vision.

#### **Basics Of Color**

#### • Elements of color:

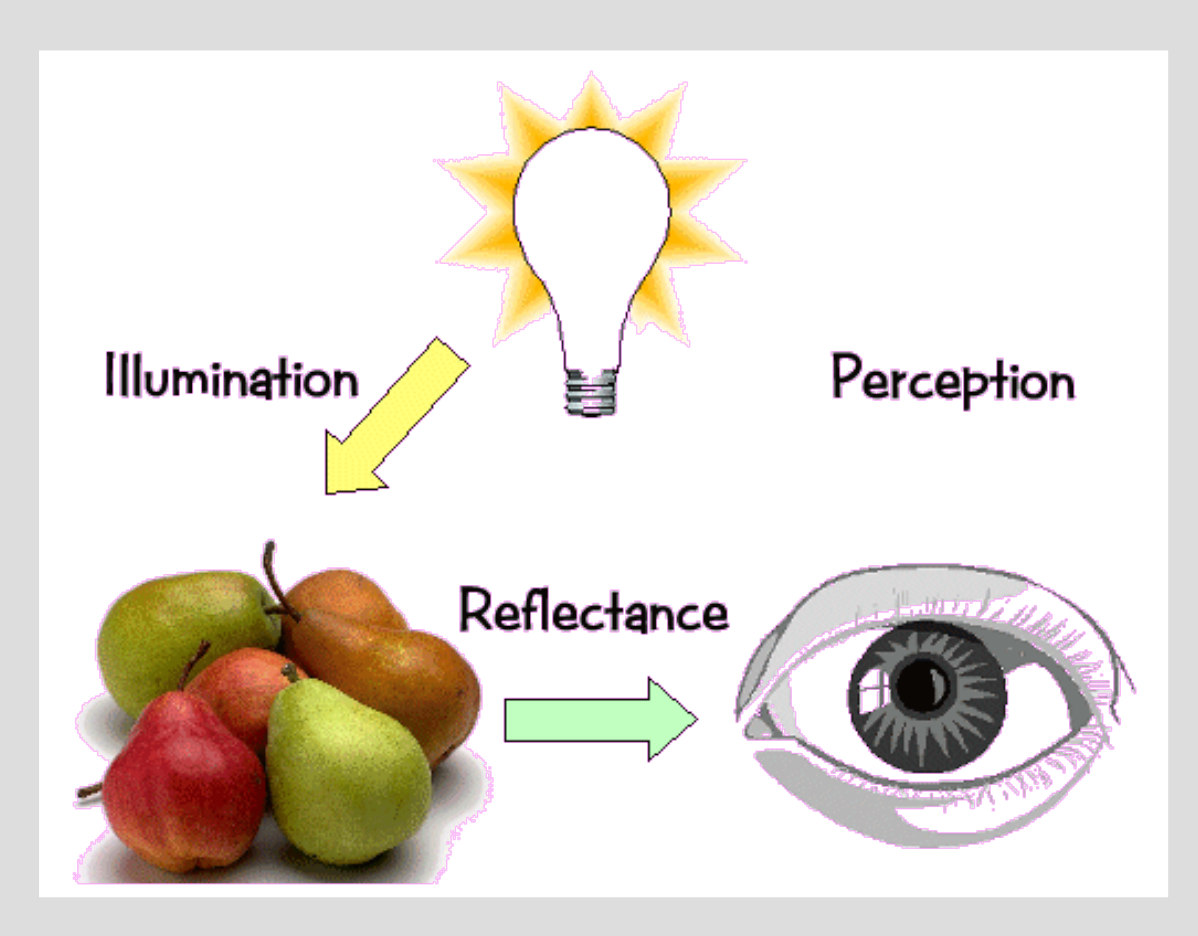

#### **Basics of Color**

#### • Physics:

- Illumination
	- Electromagnetic spectra
- Reflection
	- Material properties
	- Surface geometry and microgeometry (i.e., polished versus matte versus brushed)
- Perception
	- Physiology and neurophysiology
	- Perceptual psychology

# **Physiology of Vision**

- The eye:
- The retina
	- Rods
	- Cones
		- Color!

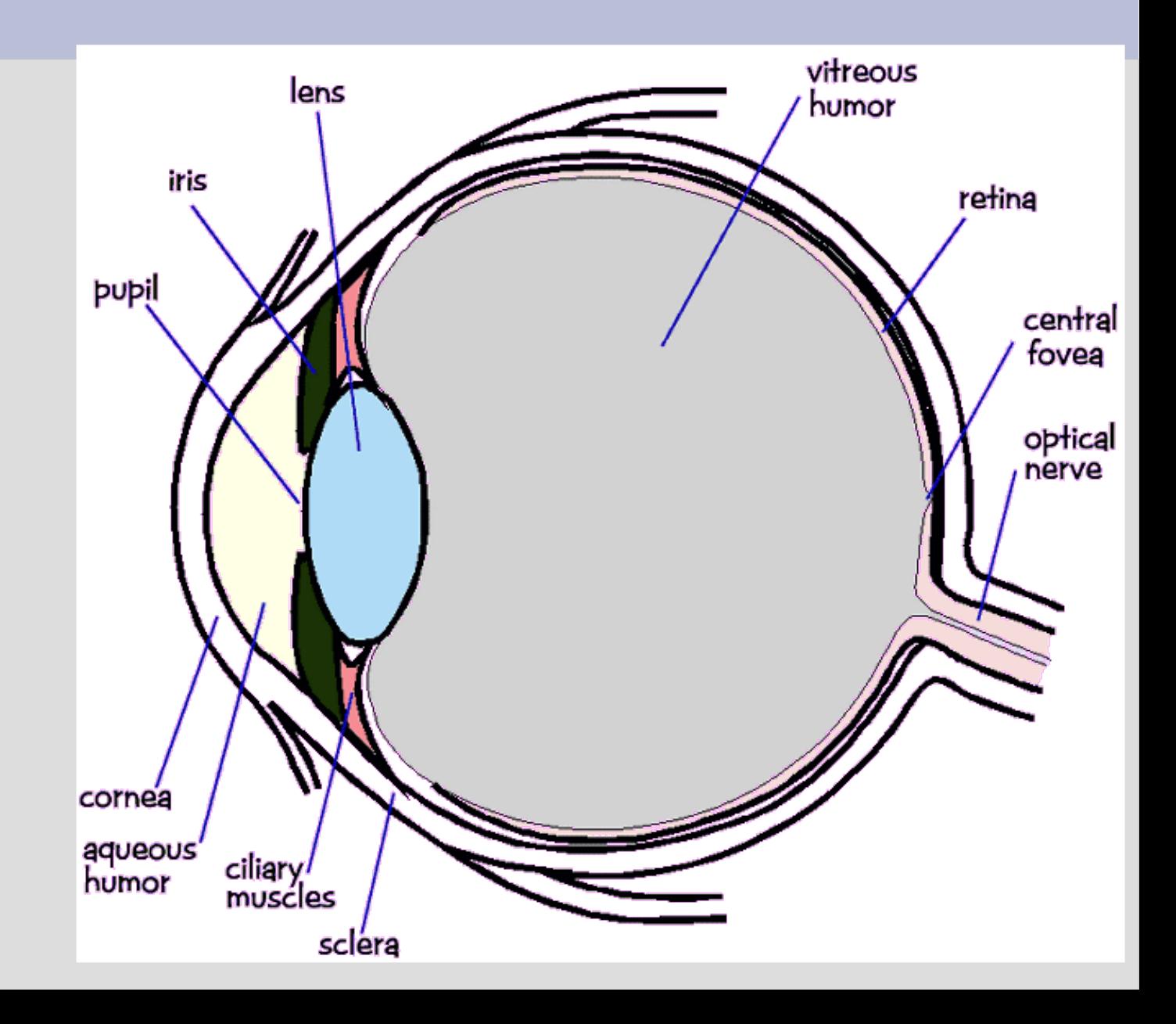

# **Physiology of Vision**

- The center of the retina is a densely packed region called the *fovea*.
	- Cones much denser here than the *periphery*

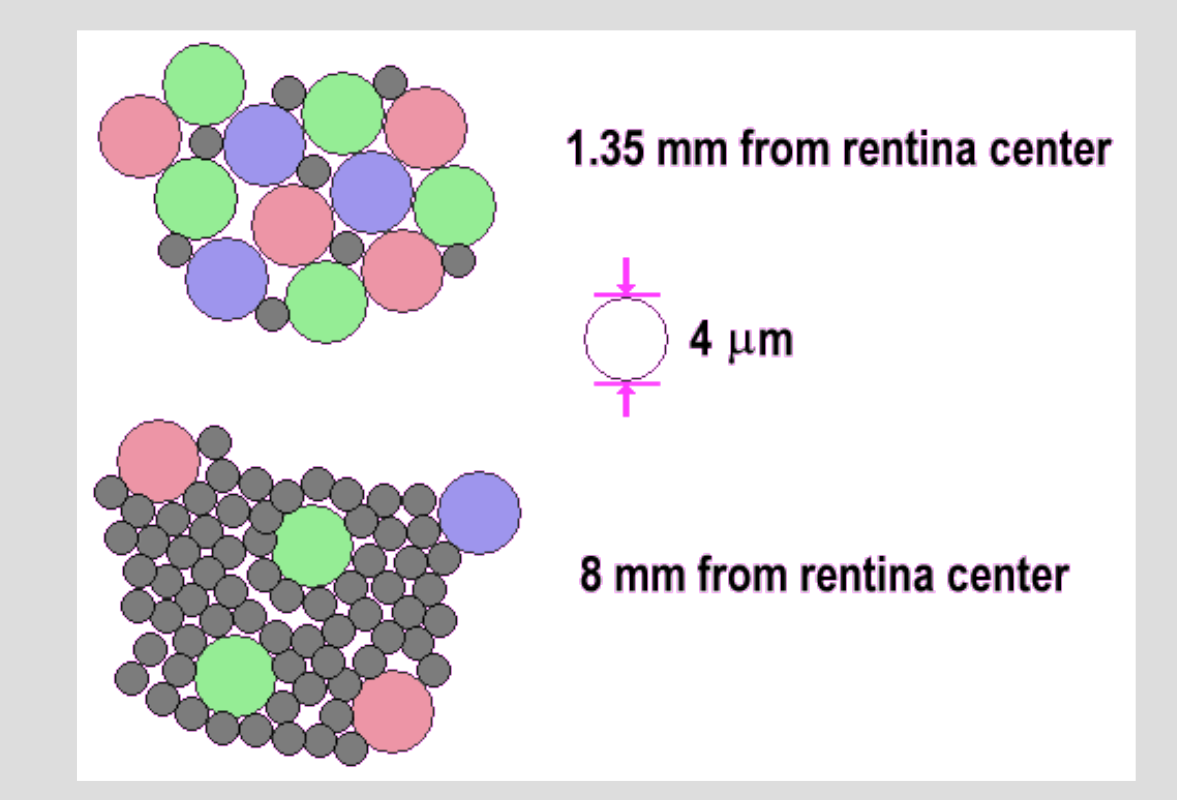

# **Physiology of Vision: Cones**

• Three types of cones:

–

- **L** or **R**, most sensitive to red light (610 nm)
- **M** or **G**, most sensitive to green light (560 nm)
- **S** or **B**, most sensitive to blue light (430 nm)

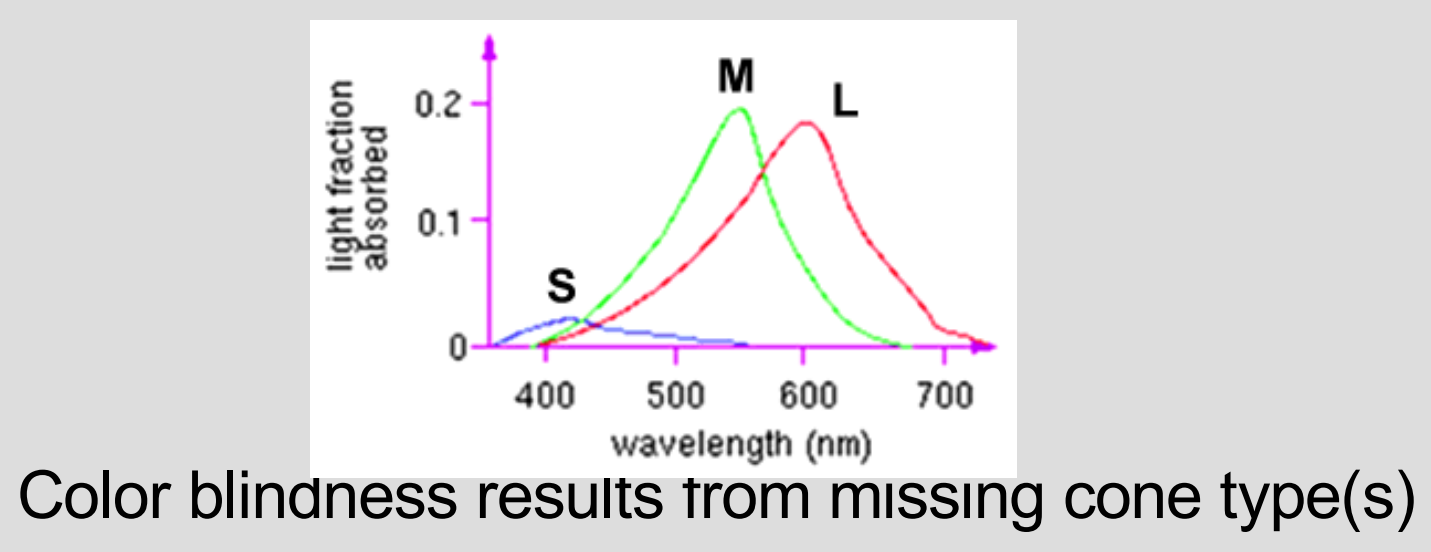

### **Physiology of Vision: The Retina**

- Strangely, rods and cones are at the *back* of the retina, behind a mostlytransparent neural structure that collects their response.
- http://www.trueorigin.org/ retina.asp

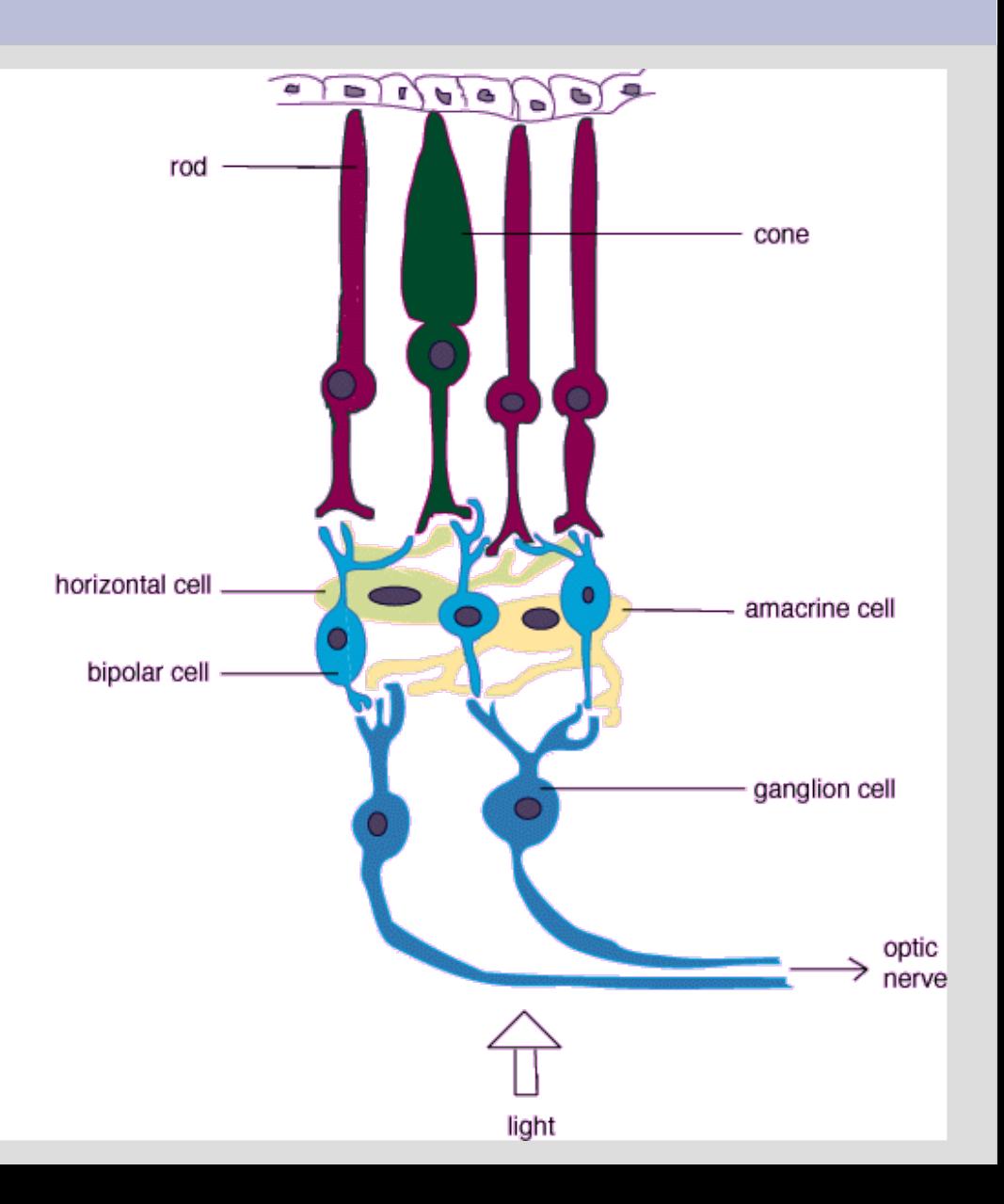

### **Perception: Other Gotchas**

- Color perception is also difficult because:
	- It varies from person to person
	- It is affected by adaptation (stare at a light bulb… don't)
	- It is affected by surrounding color:

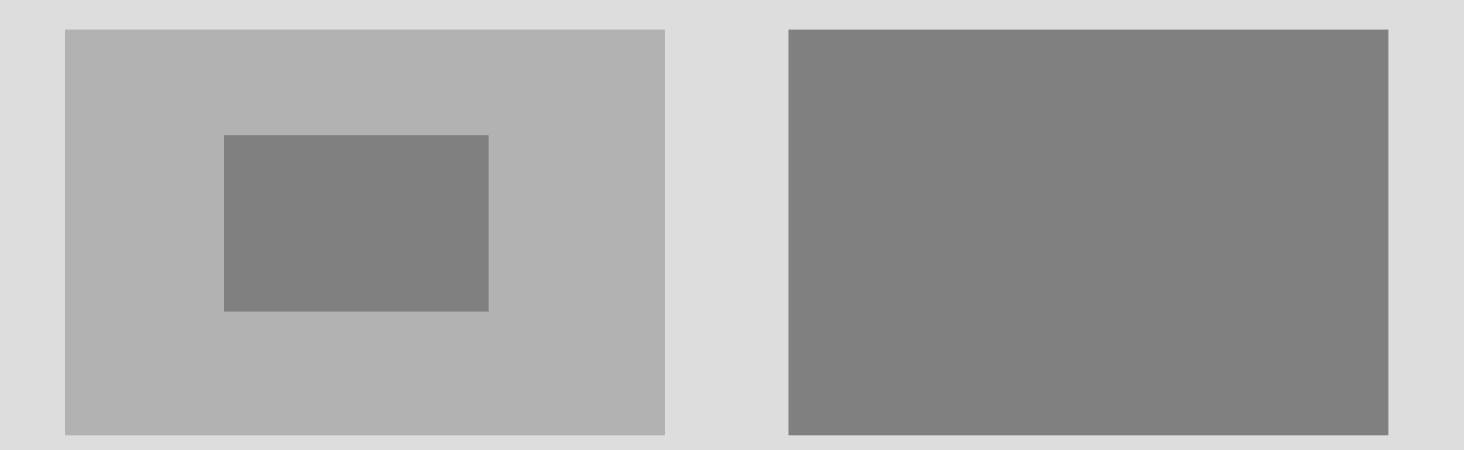

#### **Human Color Vision**

Humans have 3 light sensitive pigments in their cones, called L, M, and S Each has a different  $.20$ spectral response curve:

This leads to metamerism "Tristimulus" color theory  $S = \int_S (\lambda) E(\lambda) d\lambda$ 

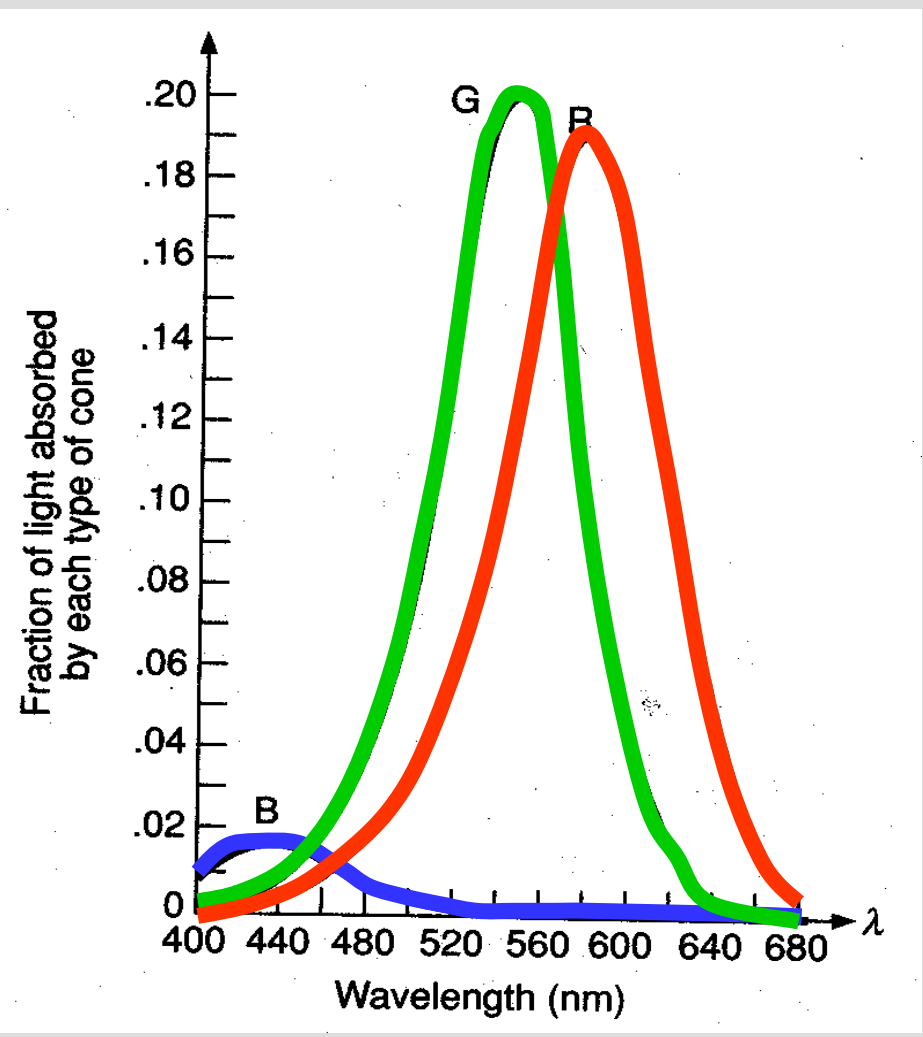

#### **Combining Colors**

Additive (RGB) Shining colored lights on a white ball

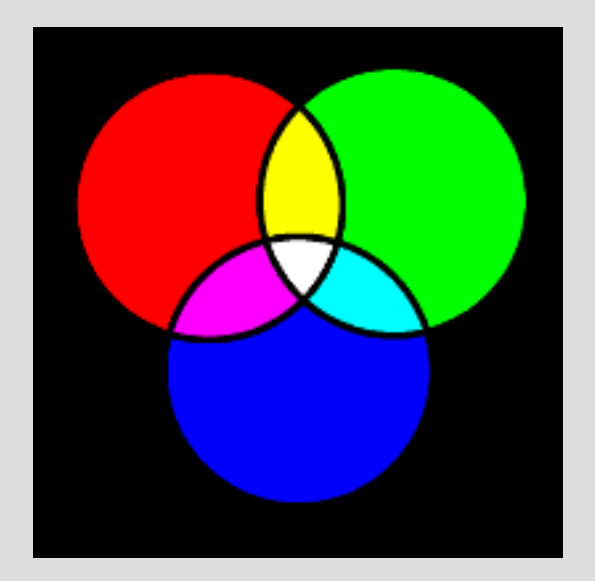

Subtractive (CMYK) Mixing paint colors and illuminating with white light

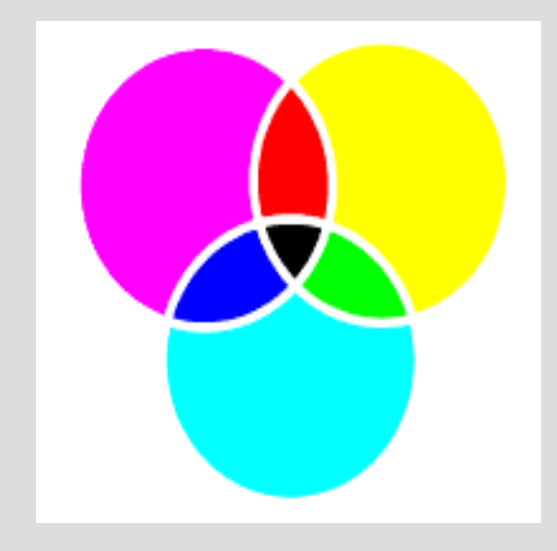

- CIEXYZ
- RGB
- CYMK
- sRGB

$$
c = r \cdot p_r + g \cdot p_g + b \cdot p_b
$$

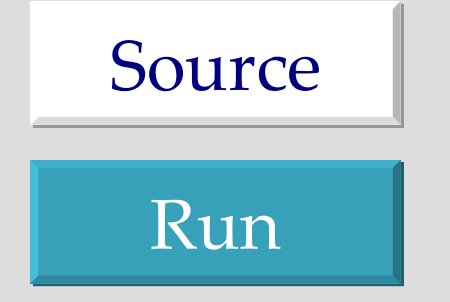

- RGB
	- Red, Green, Blue
	- Color space of most monitors
- CMYK
	- Cyan, Magenta, Yellow, Black
	- Color space for printers
- Both are device dependent
- Cannot represent all visible colors with **positive** coefficients

- CIEXYZ
	- A color standard
	- Three primary colors X, Y, and Z
	- Any visible color can be represented as a positive combination of X, Y, and Z
	- Really difficult to implement on physical devices
- Device-dependent

#### • **sRGB:** standard RGB

- Device independent color space
- Proposed standard color space
- Red, green, and blue components
- An alpha component that specifies transparency

- Three types of cones suggests color is a 3D quantity. How to define 3D color space?
- $\bullet$  Idea: shine given wavelength ( $\lambda$ ) on a screen, and mix three other wavelengths (R,G,B) on same screen. Have user adjust intensity of RGB until colors are identical:

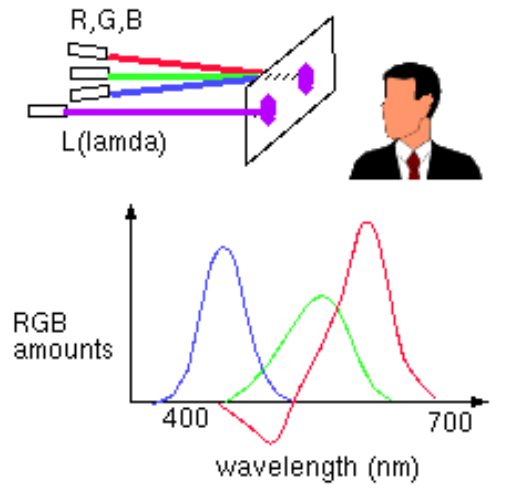

### **CIE Color Space**

• The *CIE* (Commission Internationale d'Eclairage) came up with three hypothetical lights X, Y, and Z with these spectra:

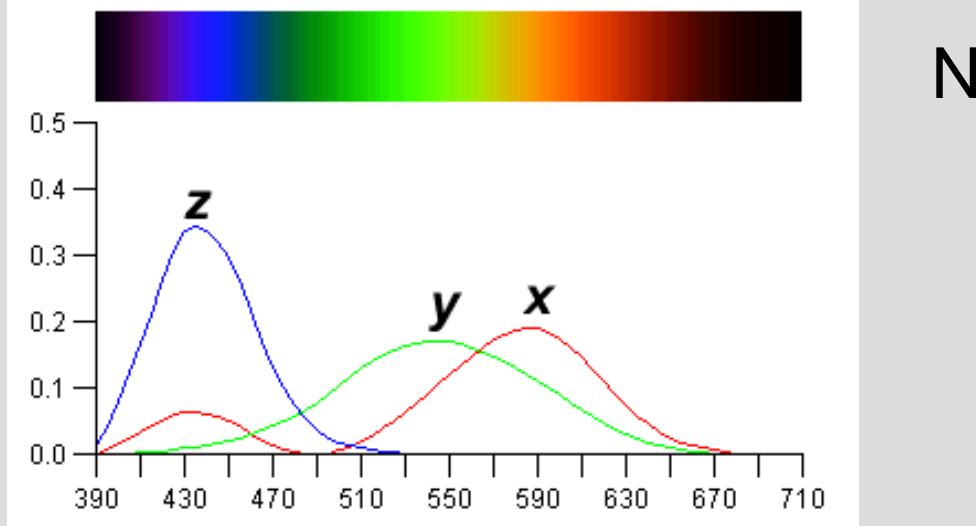

Note that:  $X \sim R$  $Y \sim G$  $Z \sim B$ 

 $\bullet$  Idea: any wavelength  $\lambda$  can be matched perceptually by *positive* combinations of X,Y,Z

### **CIE Color Space**

- The *gamut* of all colors perceivable is thus a three-dimensional shape in X,Y,Z
- Color =  $X'X + Y'Y + Z'Z$

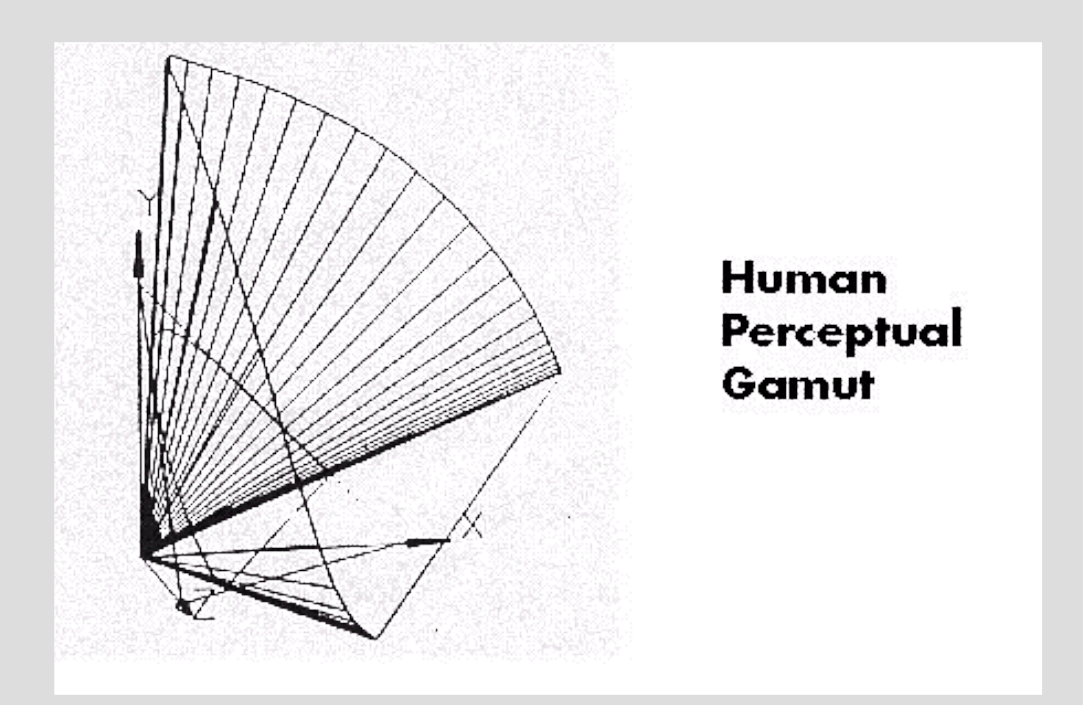

### **CIE Chromaticity Diagram (1931)**

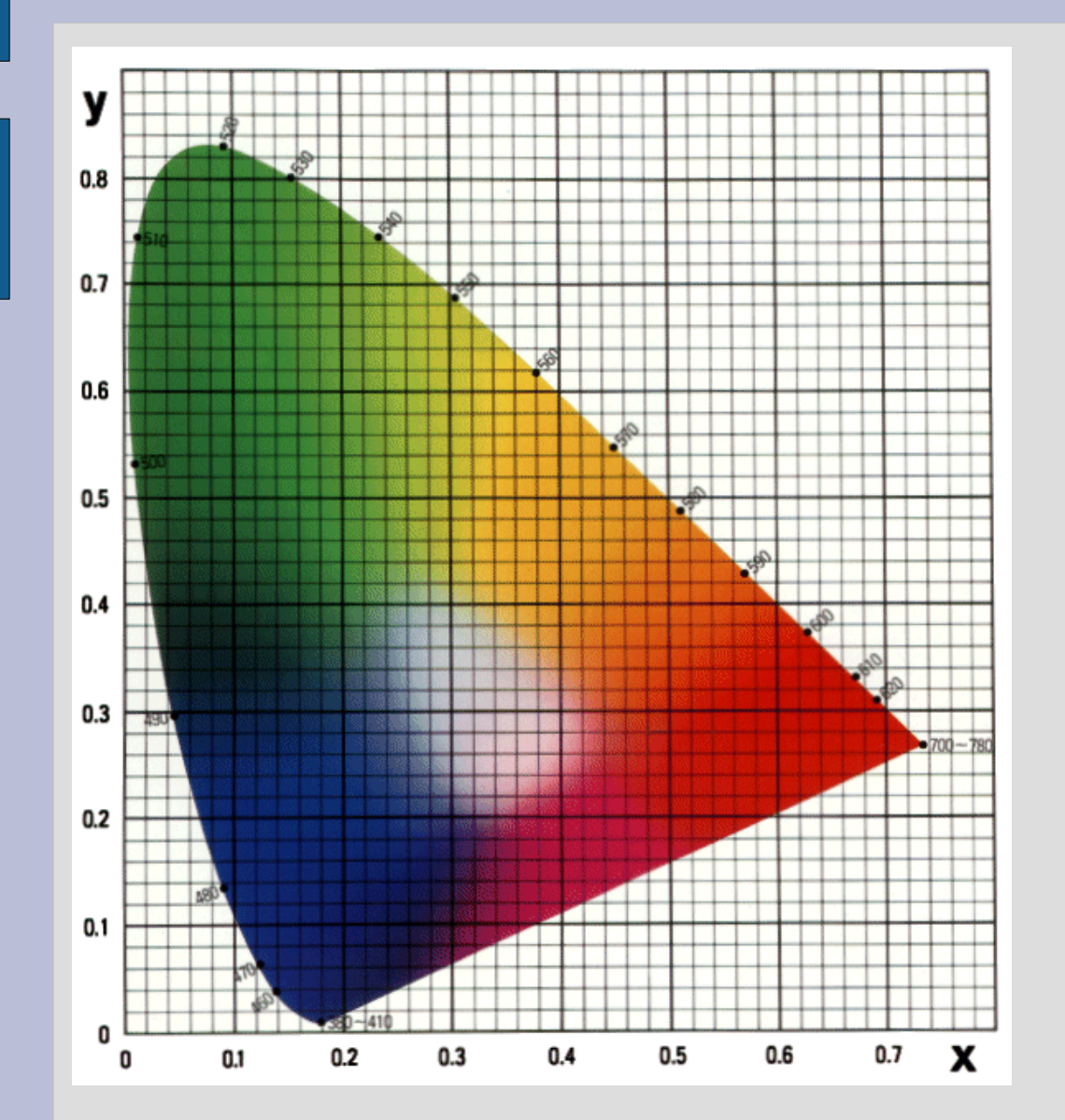

For simplicity, we often project to the 2D plane  $x+y+z=1$  $x = X / (X+Y+Z)$  $y = Y / (X+Y+Z)$  $z = 1 - x - y$ 

#### **Device Color Gamuts**

- Since  $X$ , Y, and Z are hypothetical light sources, no real device can produce the entire gamut of perceivable color
- Example: CRT monitor

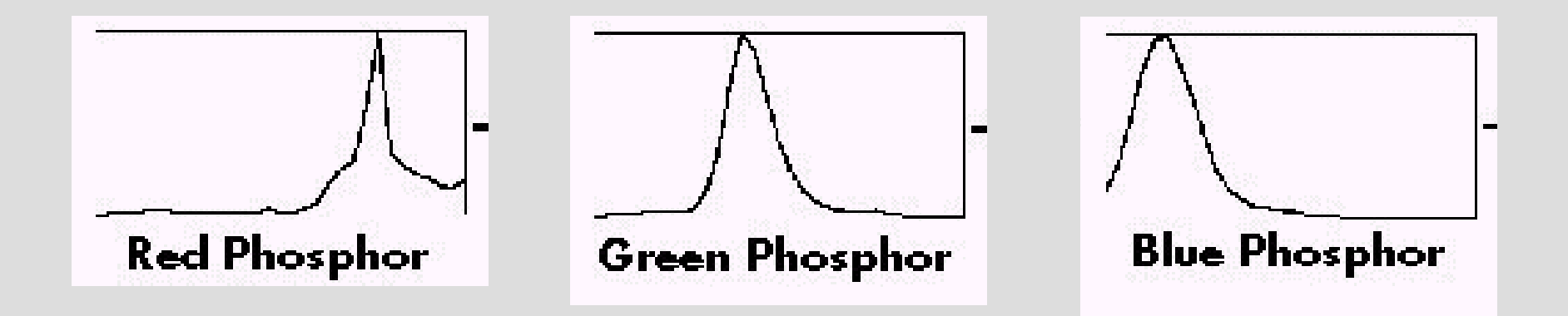

#### **RGB Color Space**

• Define colors with (r, g, b) amounts of red, green, and blue

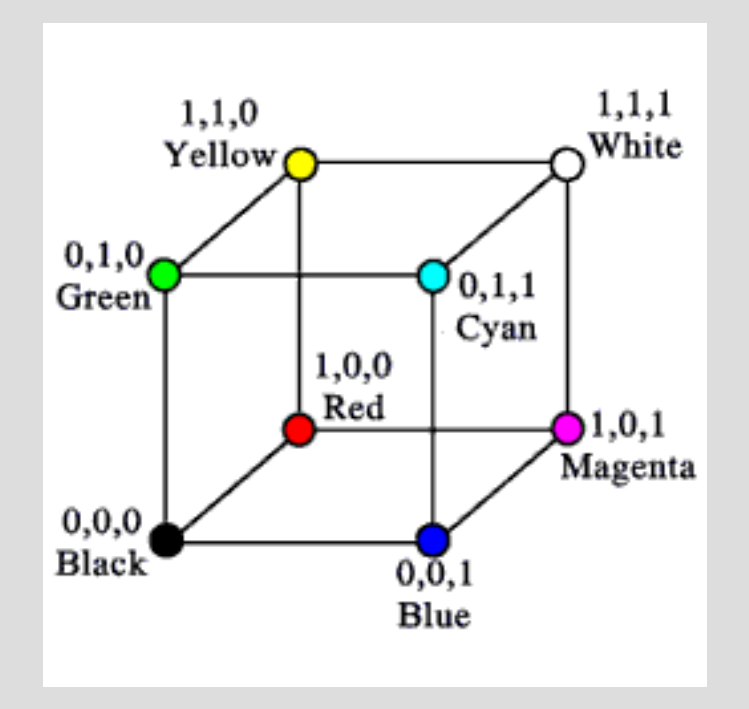

# **Converting Color Spaces**

Simple matrix operation:

$$
\begin{bmatrix} R' \\ G' \\ B' \end{bmatrix} = \begin{bmatrix} X_R & X_G & X_B \\ Y_R & Y_G & Y_B \\ Z_R & Z_G & Z_B \end{bmatrix} \begin{bmatrix} R \\ G \\ B \end{bmatrix}
$$

The transformation  $C_2 = M^{-1}$ <sub>2</sub>  $M_1$   $C_1$  yields RGB on monitor 2 that is equivalent to a given RGB on monitor 1

# **YIQ Color Space**

YIQ is the color model used for color TV in America. Y is brightness, I (orange-cyan) & Q (green-magenta) are color

- Note: *Y* is the same as CIE's *Y*
- Result: Use the Y alone and backwards compatibility with B/W TV!
- These days when you convert RGB image to B/W image, the green and blue components are thrown away and red is used to control shades of grey (usually)

### **Converting Color Spaces**

Converting between color models can also be expressed as such a matrix transform:

$$
\begin{bmatrix} Y \ I \ Q \end{bmatrix} = \begin{bmatrix} 0.30 & 0.59 & 0.11 \\ 0.60 & -0.28 & -0.32 \\ 0.21 & -0.52 & 0.31 \end{bmatrix} \begin{bmatrix} R \\ G \\ B \end{bmatrix}
$$

Note the relative unimportance of blue in computing the Y

#### **Device Color Gamuts**

• The RGB color cube sits within CIE color space something like this:

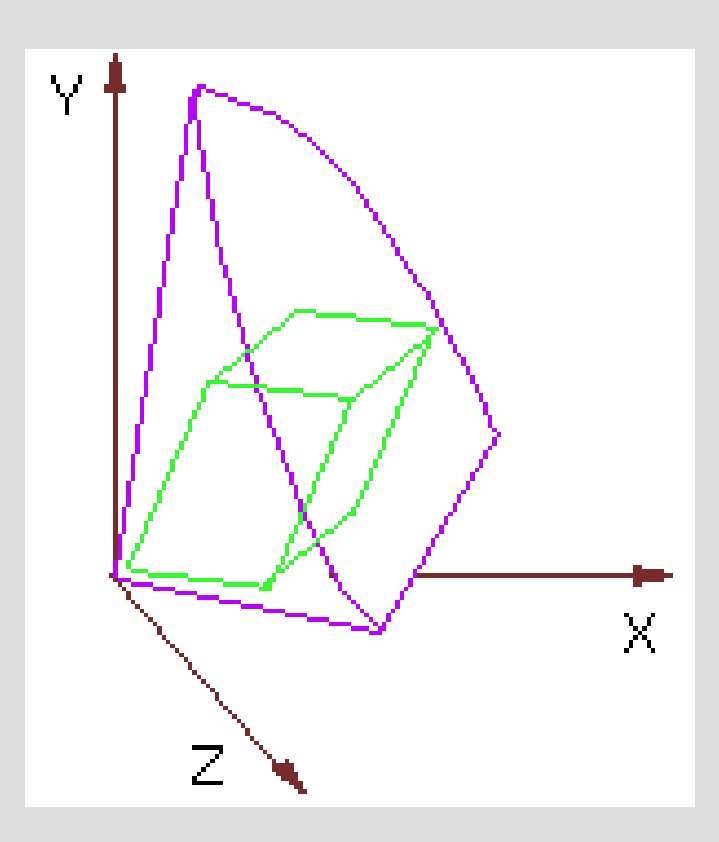

### **Device Color Gamuts**

- We can use the CIE chromaticity diagram to compare the gamuts of various devices:
- Note, for example, that a color printer cannot reproduce all shades available on a color monitor

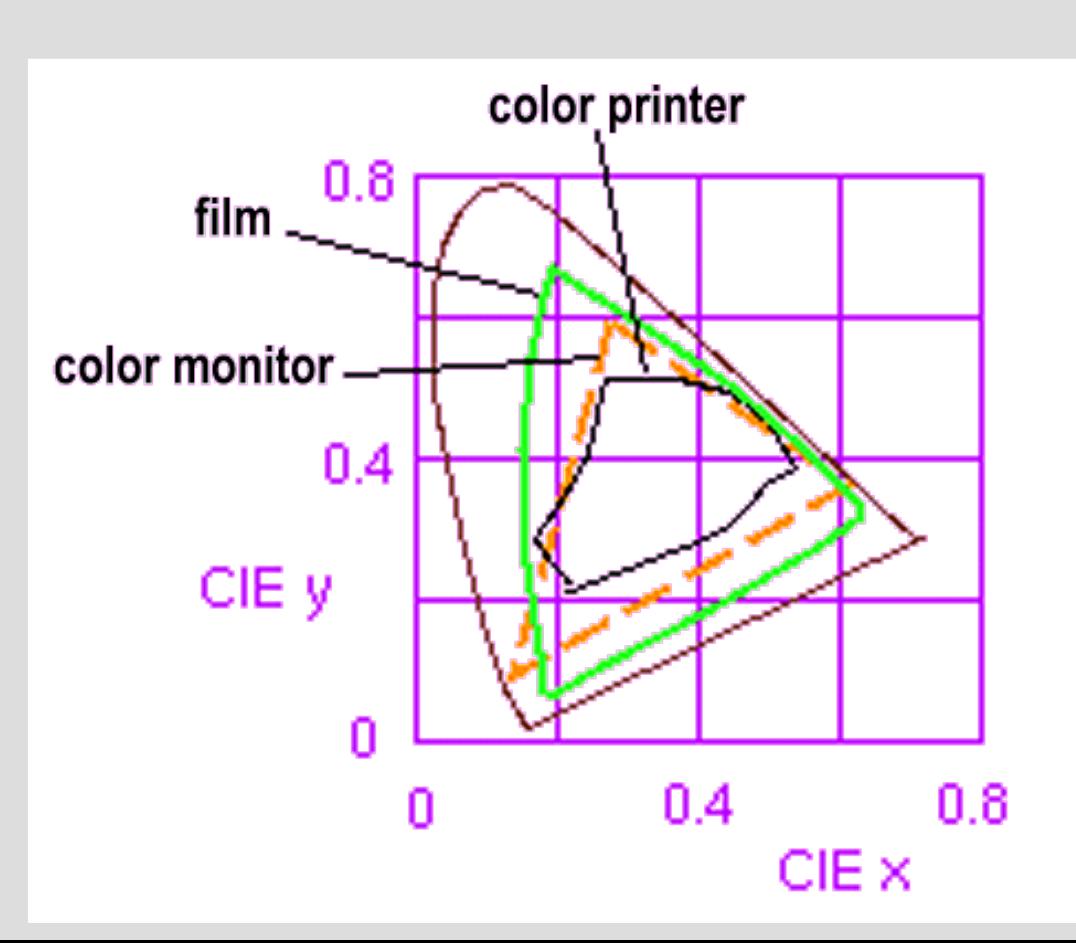

# **CMY(K): printing**

- Cyan, Magenta, Yellow (Black) CMY(K)
- A subtractive color model

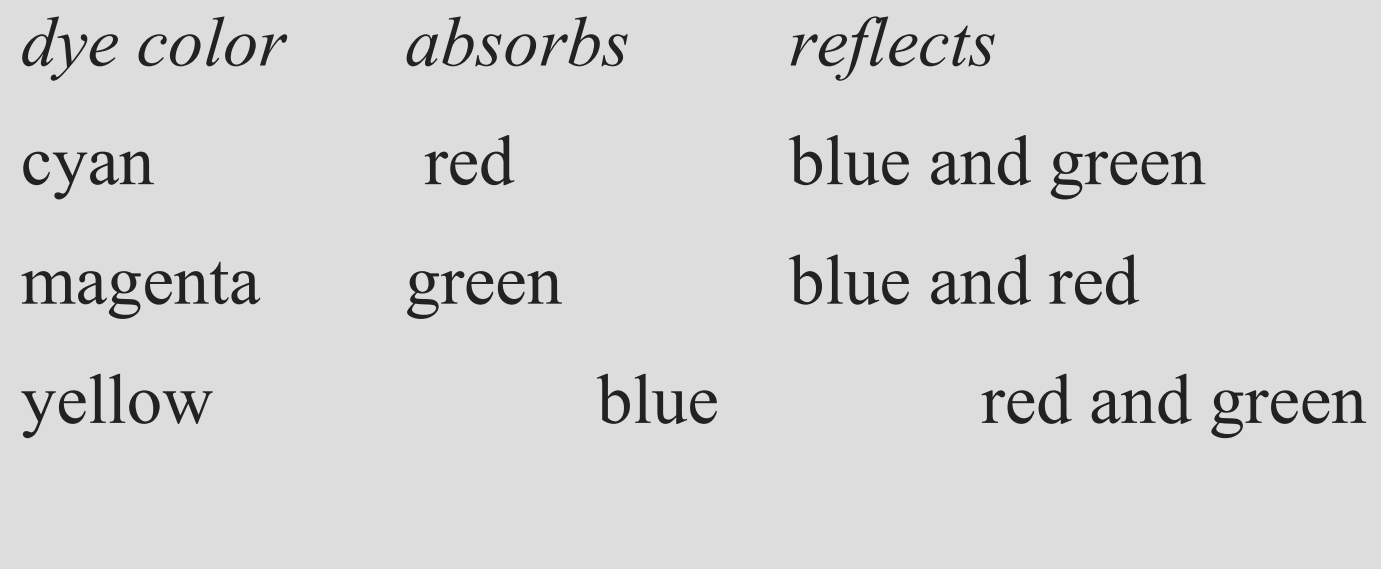

black all none

#### **CMYK Space**

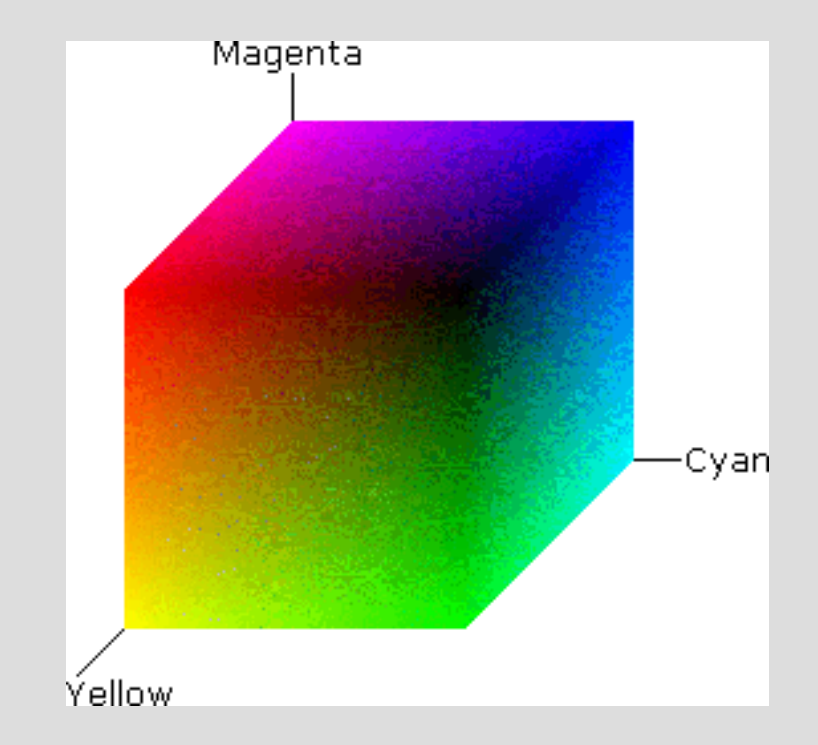

#### **RGB and CMY**

#### • Converting between RGB and CMY

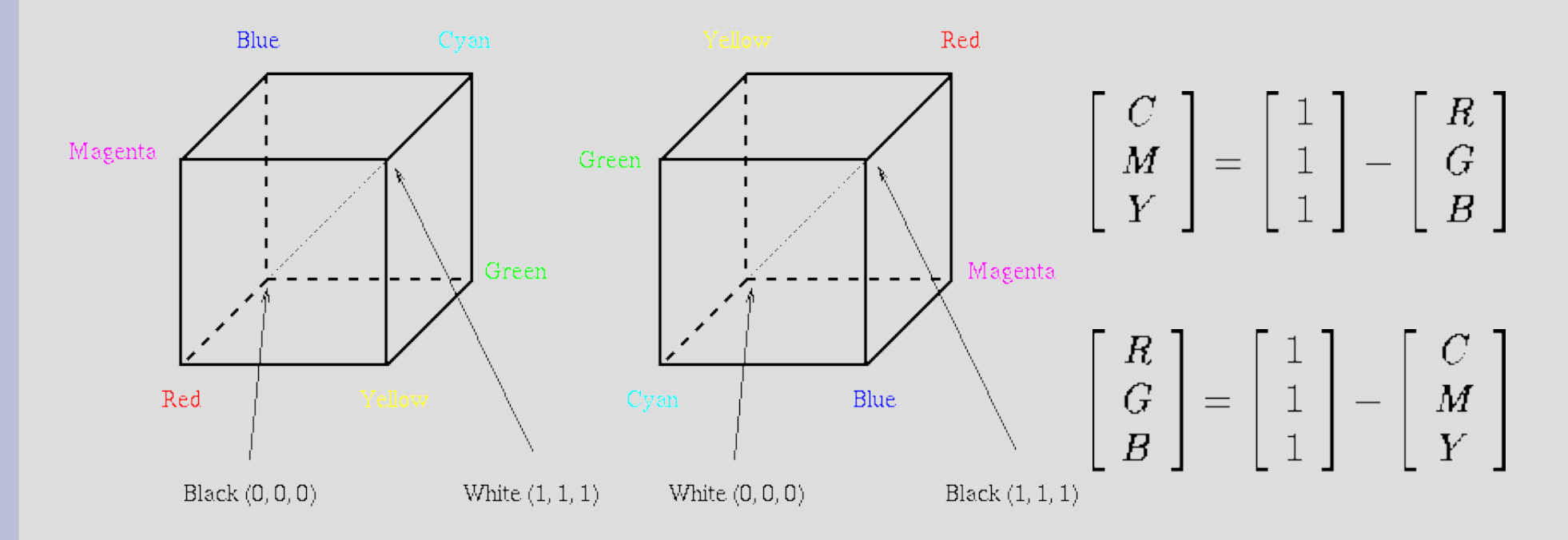

The RGB Cube

The CMY Cube

#### **RGB and CMY**

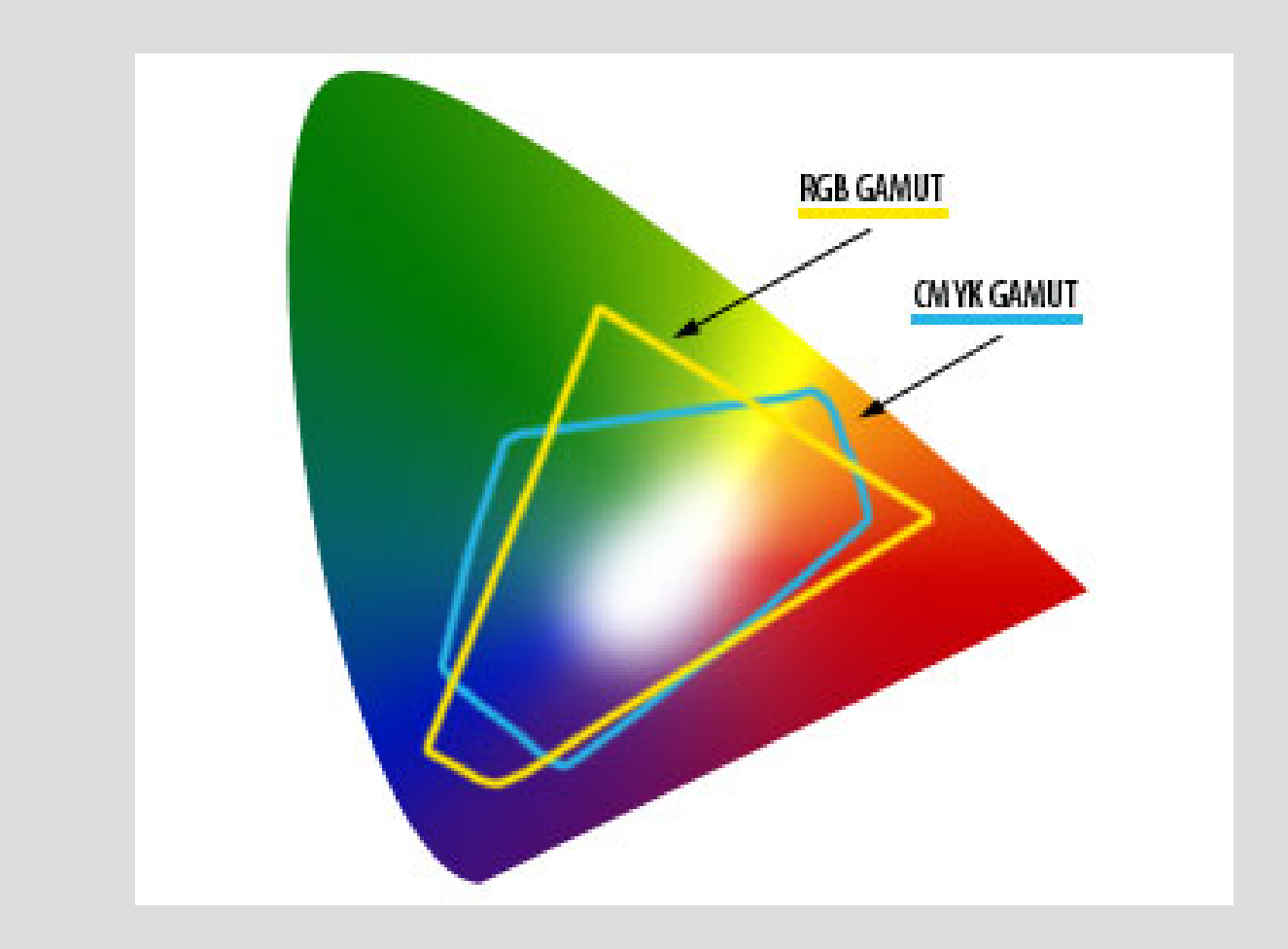

#### **Color Wheels**

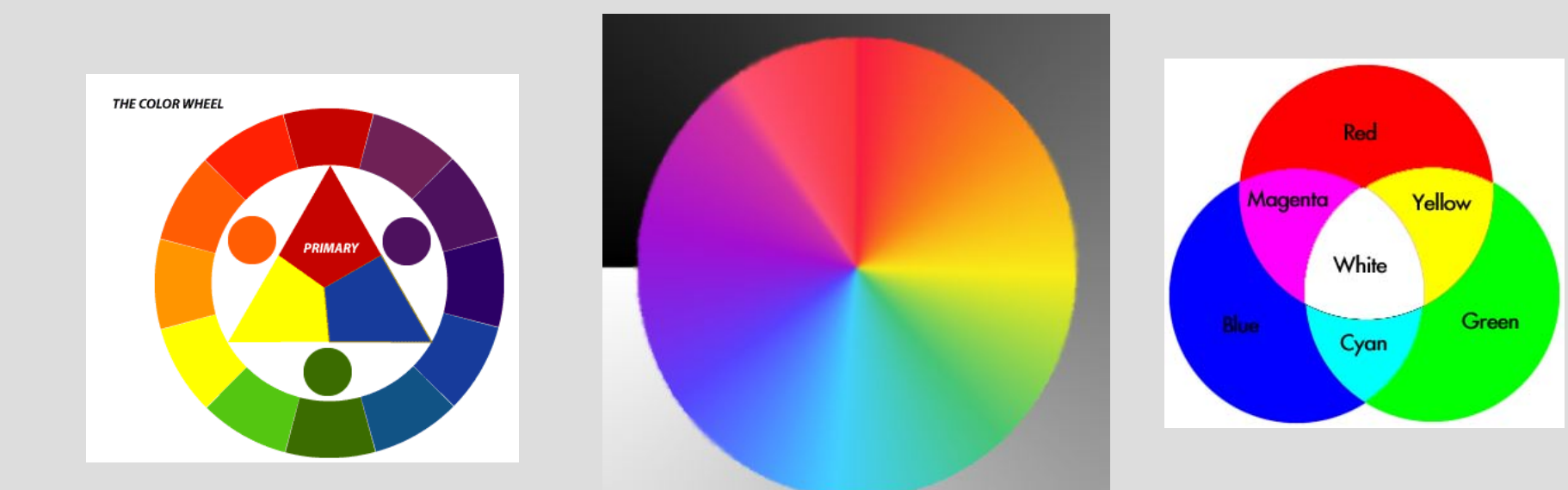

# **HSV Color Space**

#### • A more intuitive color space

- $H = Hue$
- S = Saturation
- $-V =$  Value (or brightness)

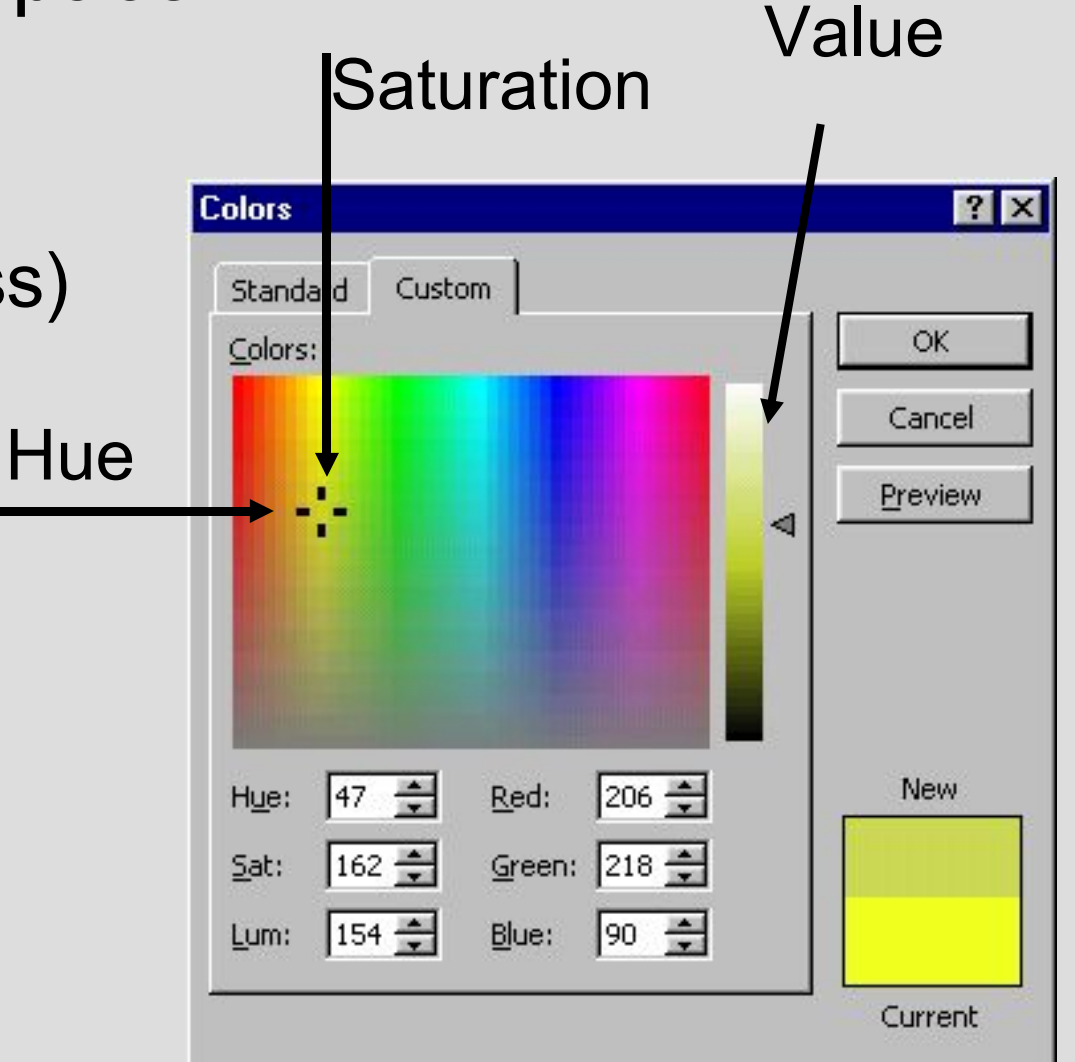

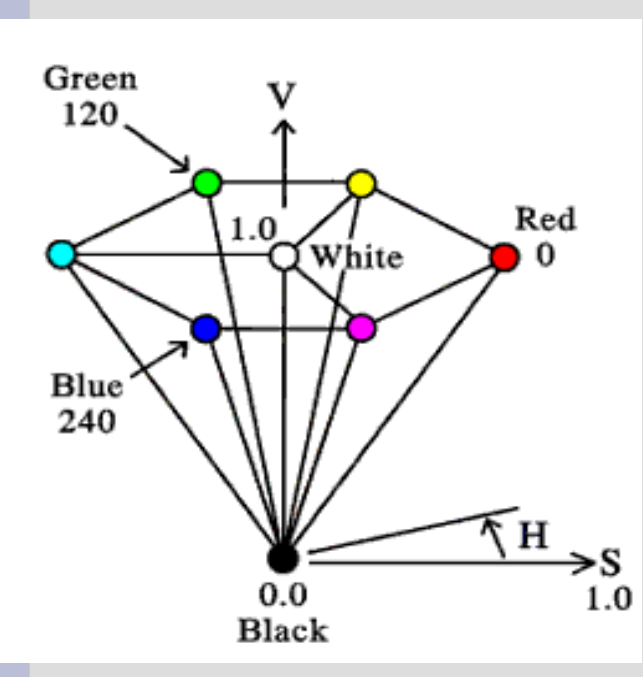

# **HSV Color Space**

Computer scientists frequently use an intuitive color space that corresponds to tint, shade, and tone:

- Hue The color we see (red, green, purple)
- Saturation How far is the color from gray (pink is less saturated than red, sky blue is less saturated than royal blue)
- Brightness (Luminance) How bright is the color (how bright are the lights illuminating the object?)

#### **HSV Color Model**

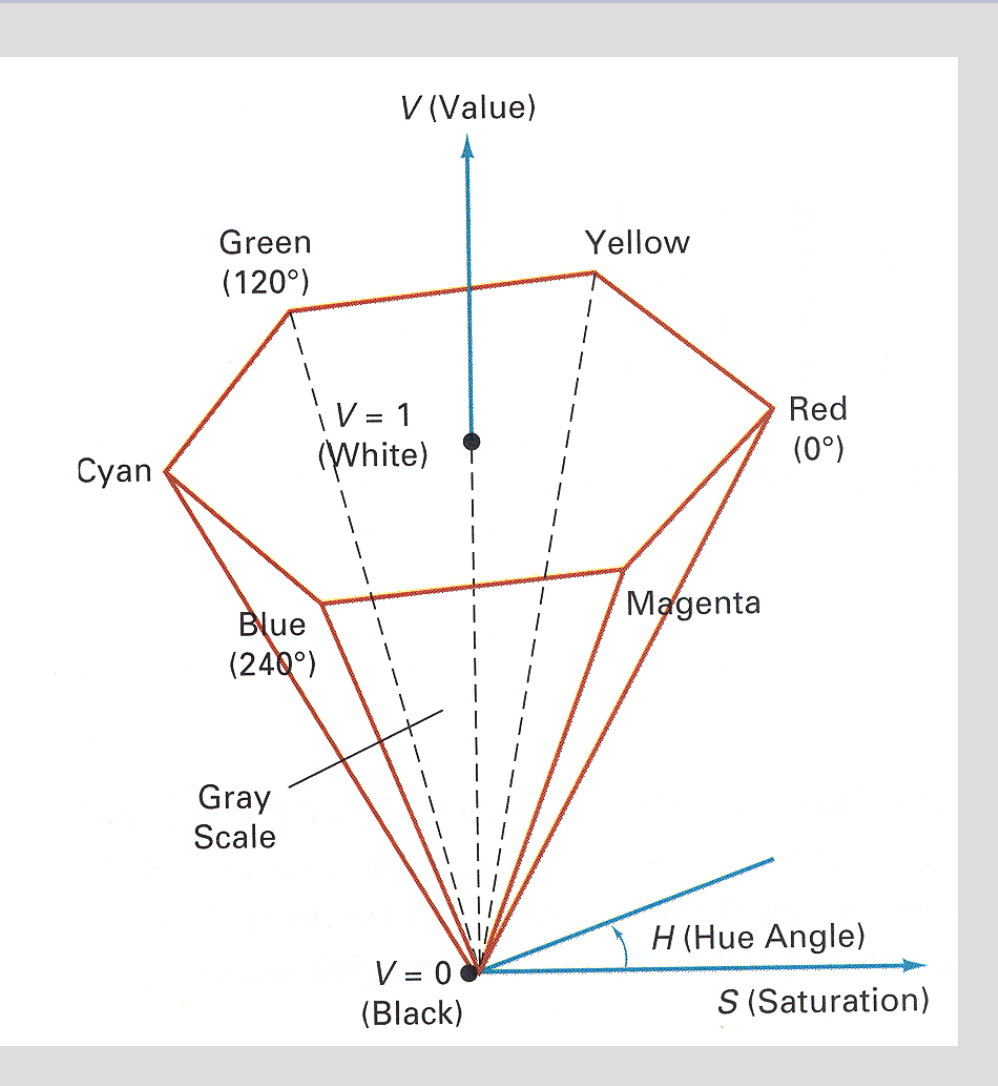

Hue (H) is the angle around the vertical axis Saturation (S) is a value from 0 to 1 indicating how far from the vertical axis the color lies

Value (V) is the height of the hexcone"

#### **HSV Color Model**

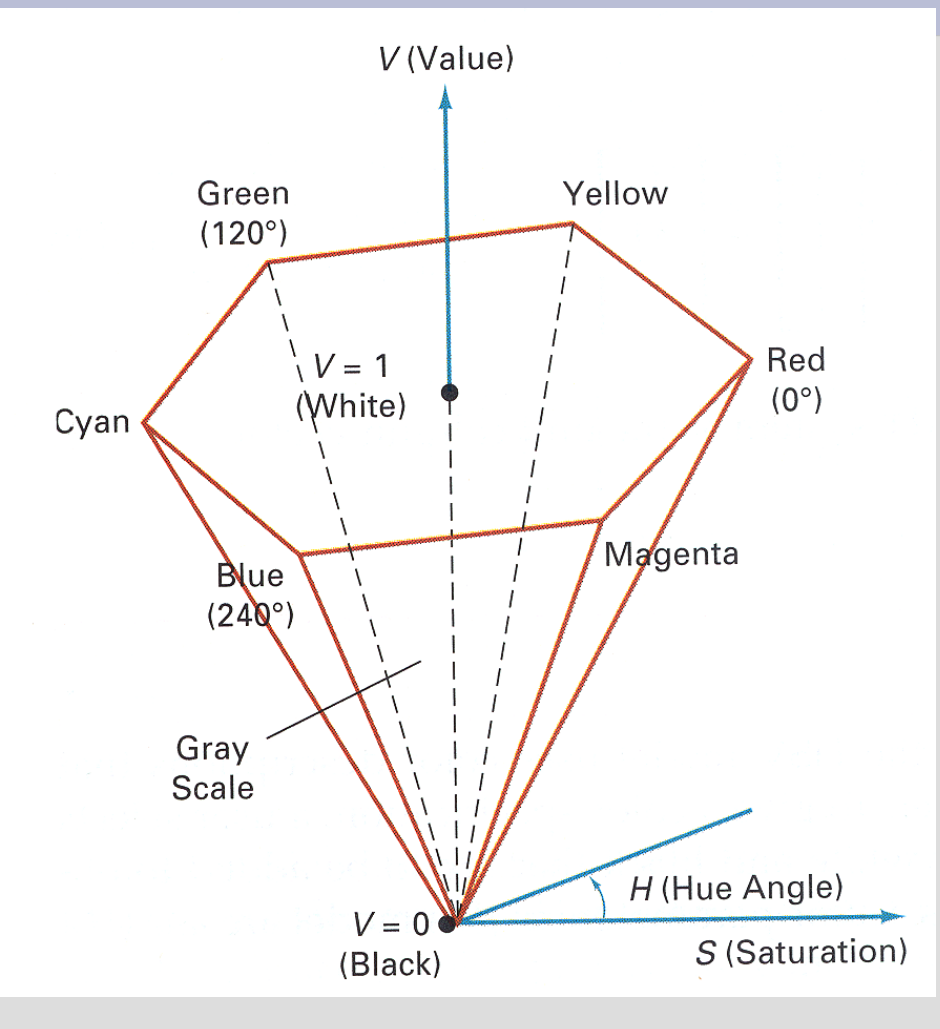

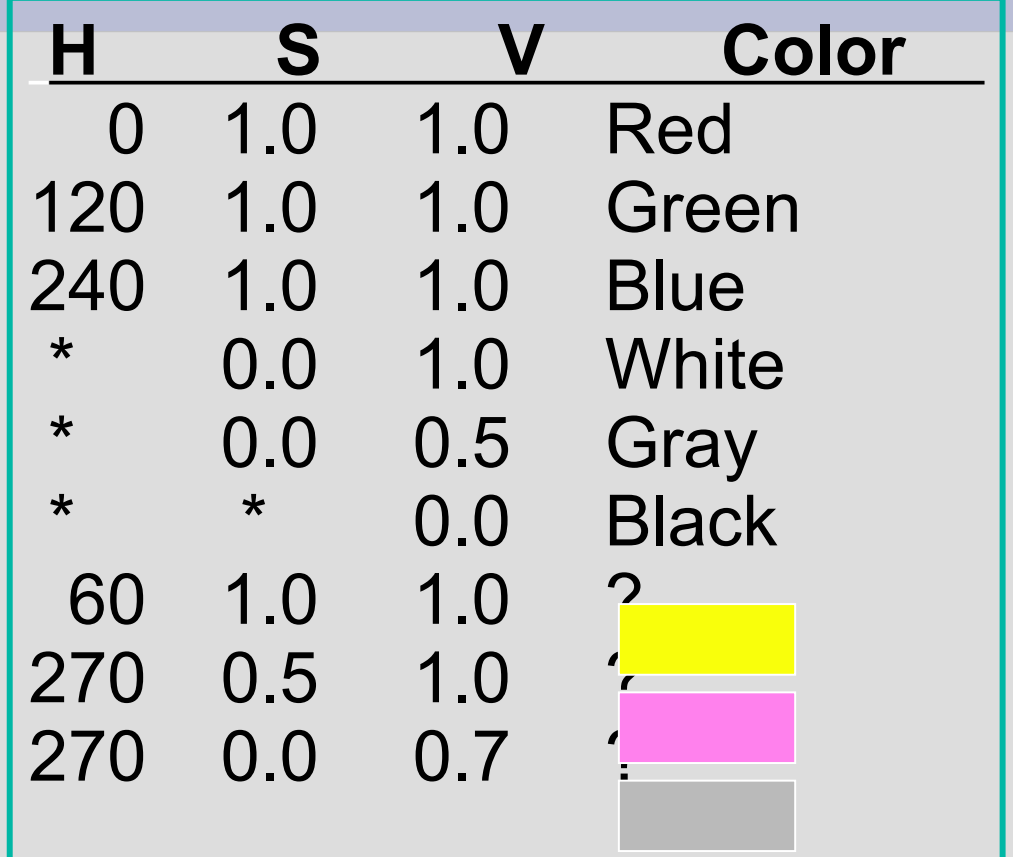

#### **Intuitive Color Spaces**

A top-down view of hexcone

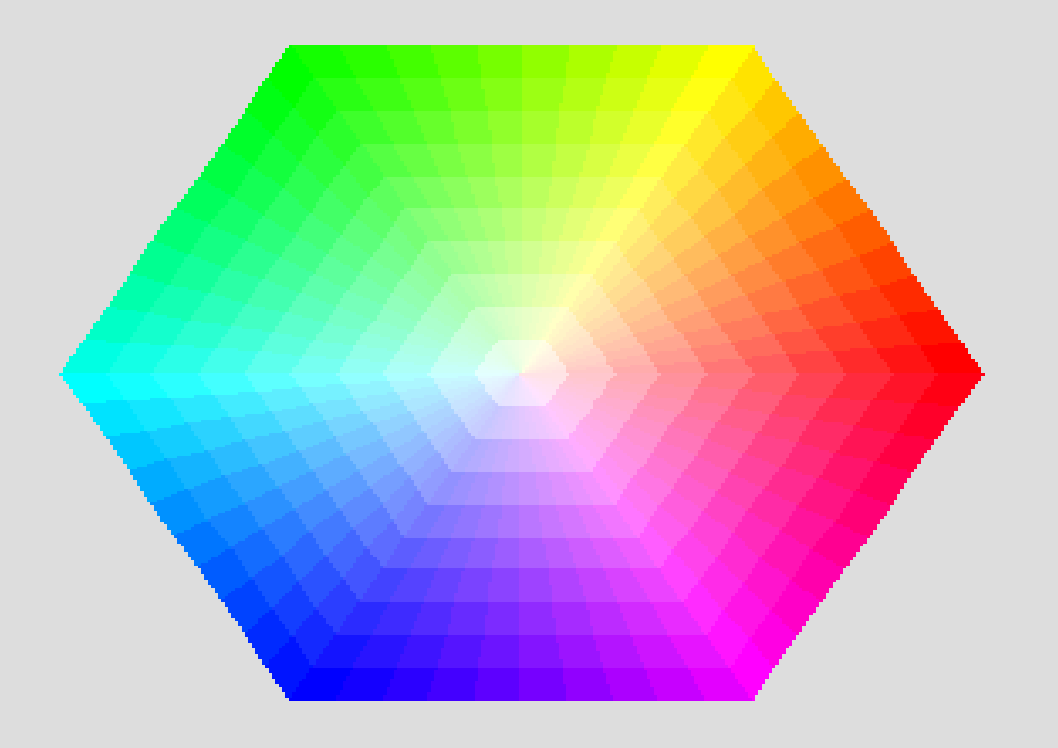

#### **Paint**

Generalizing the concept of color, Java 2D drawing applies an attribute called paint

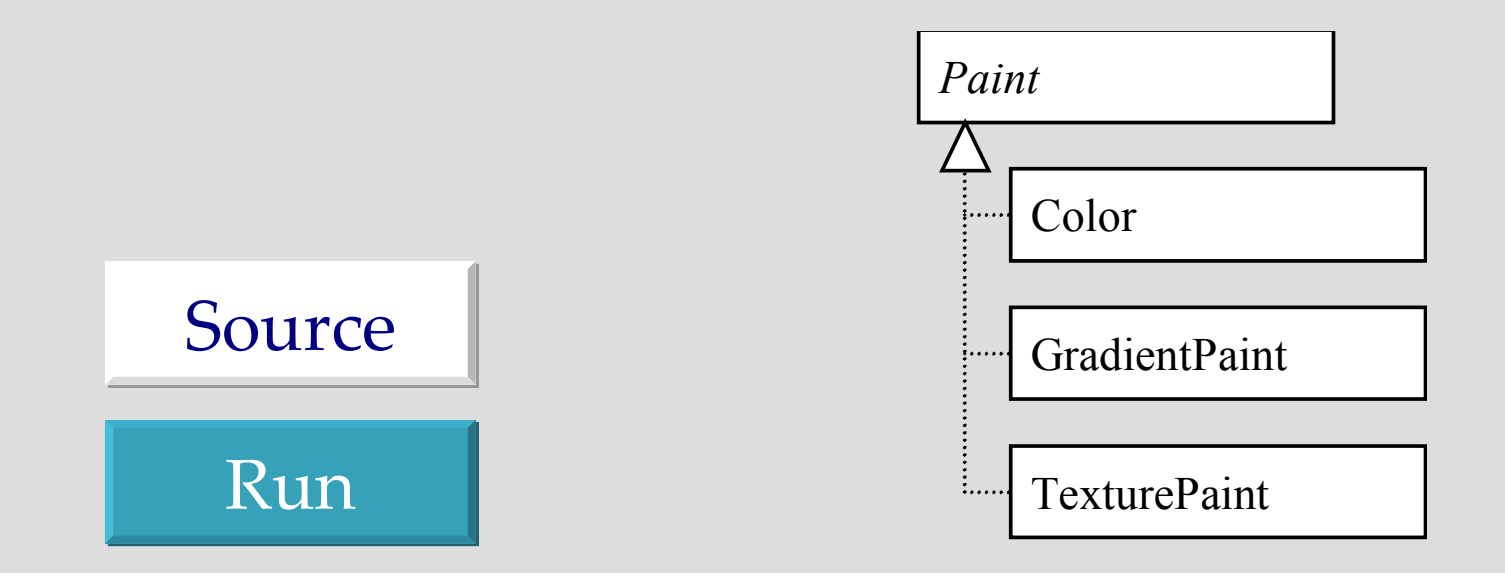

#### **Strokes**

- Width
- End style
- Join style
- Miter limit
- Dash pattern

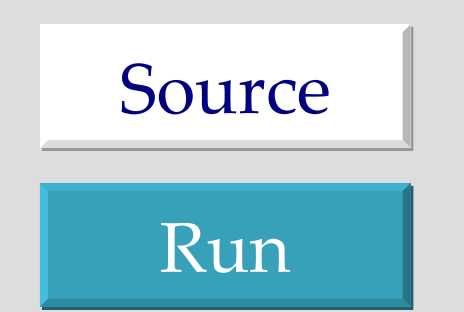